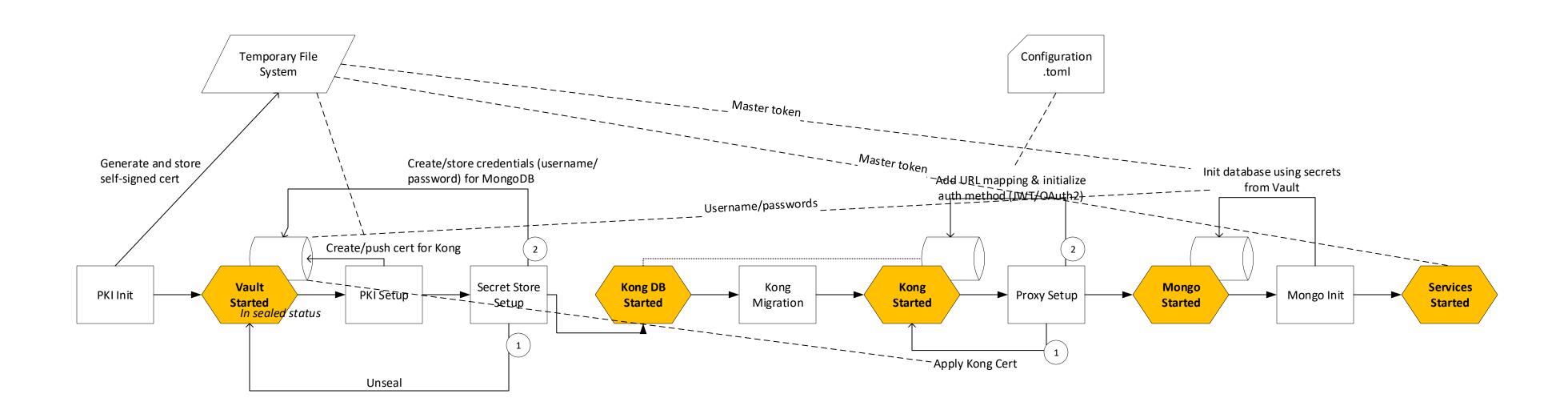

Security Setup service

Infrastructure Start